## **[Zoom!](https://www.burks.de/burksblog/2020/04/03/zoom)**

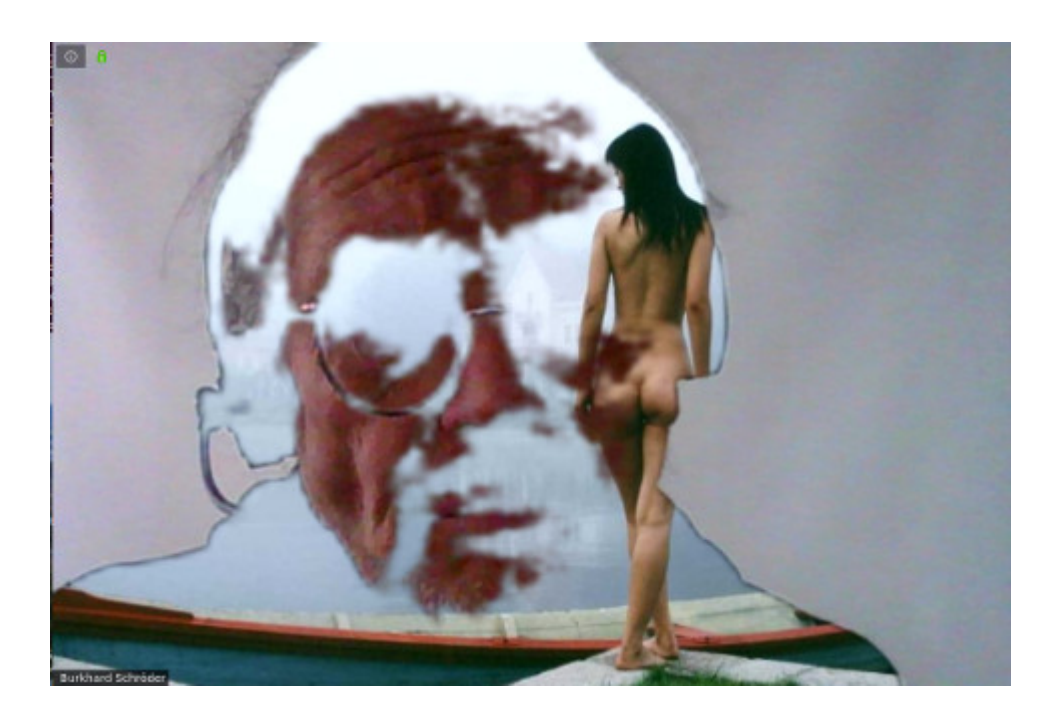

Ich habe mich jetzt doch entschlossen, für Konferenzen zunächst (!) [Zoom](https://support.zoom.us/hc/de) zu verwenden, da es diese Software auch für Linux gibt und die Gratis-Version die Features bietet, die man zum Üben braucht.

Warum aber, zur Hölle, sieht das von mir ausgewählte temporäre [Hintergrundbild](https://support.zoom.us/hc/en-us/articles/210707503-Virtual-Background) (Thema auf vielfachen Wunsch des Publikums) aus, als hätte ich gerade eine gemeinsame psychotrophe Session mit [Timothy Leary](https://de.wikipedia.org/wiki/Timothy_Leary) abgehalten? Es flimmert auch, wenn ich eine der vorgegebenen Grafiken nehme. Ich nehme nicht an, dass es am Bildschirm meines Laptops liegt, der ist ziemlich gut und sogar für Gamer geeignet.

Hat jemand eine Idee?

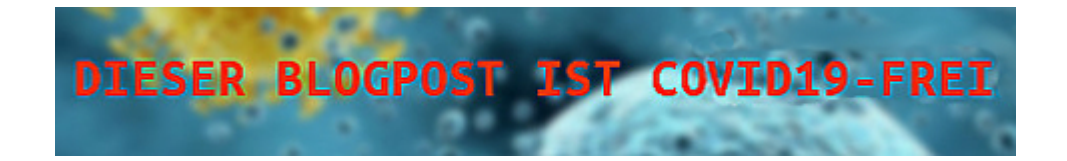